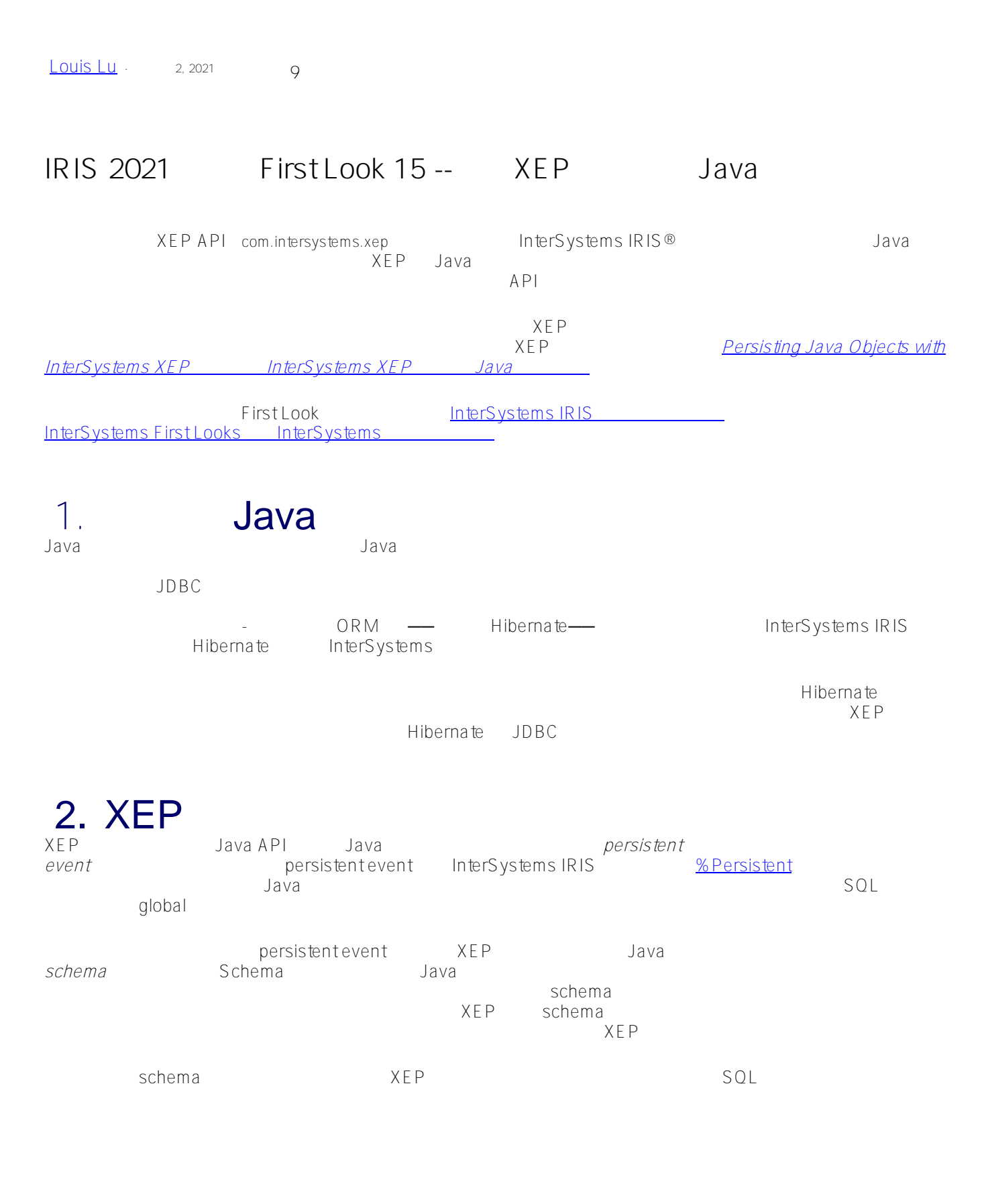

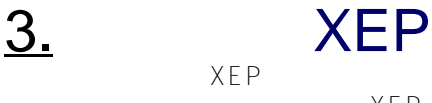

现在是您自己尝试 XEP 的时候了。这个 XepSimple 演示是一个非常小的程序,但它提供了大多数重要的 XEP  $X$ FP API

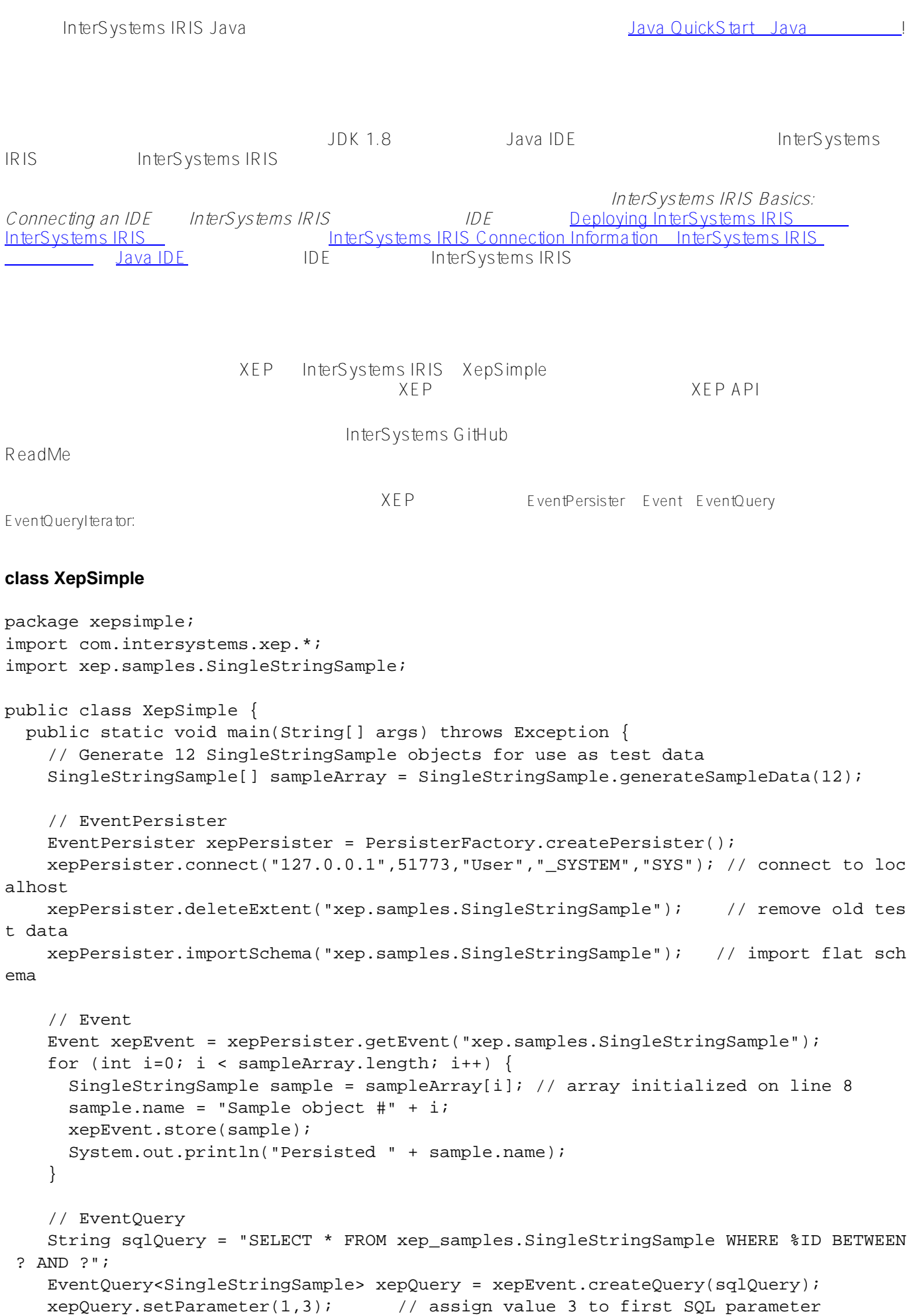

```
 xepQuery.setParameter(2,12); // assign value 12 to second SQL parameter 
    xepQuery.execute(); // get resultset for IDs between 3 and 12
     // EventQueryIterator
    EventQueryIterator<SingleStringSample> xepIter = xepQuery.getIterator();
    while (xepIter.hasNext()) {
      SingleStringSample newSample = xepIter.next(); 
      newSample.name = newSample.name + " has been updated"; 
      xepIter.set(newSample); 
      System.out.println(newSample.name);
     }
    xepQuery.close(); 
    xepEvent.close(); 
    xepPersister.close();
   } // end main()
} // end class XepSimple
```
## XepSimple

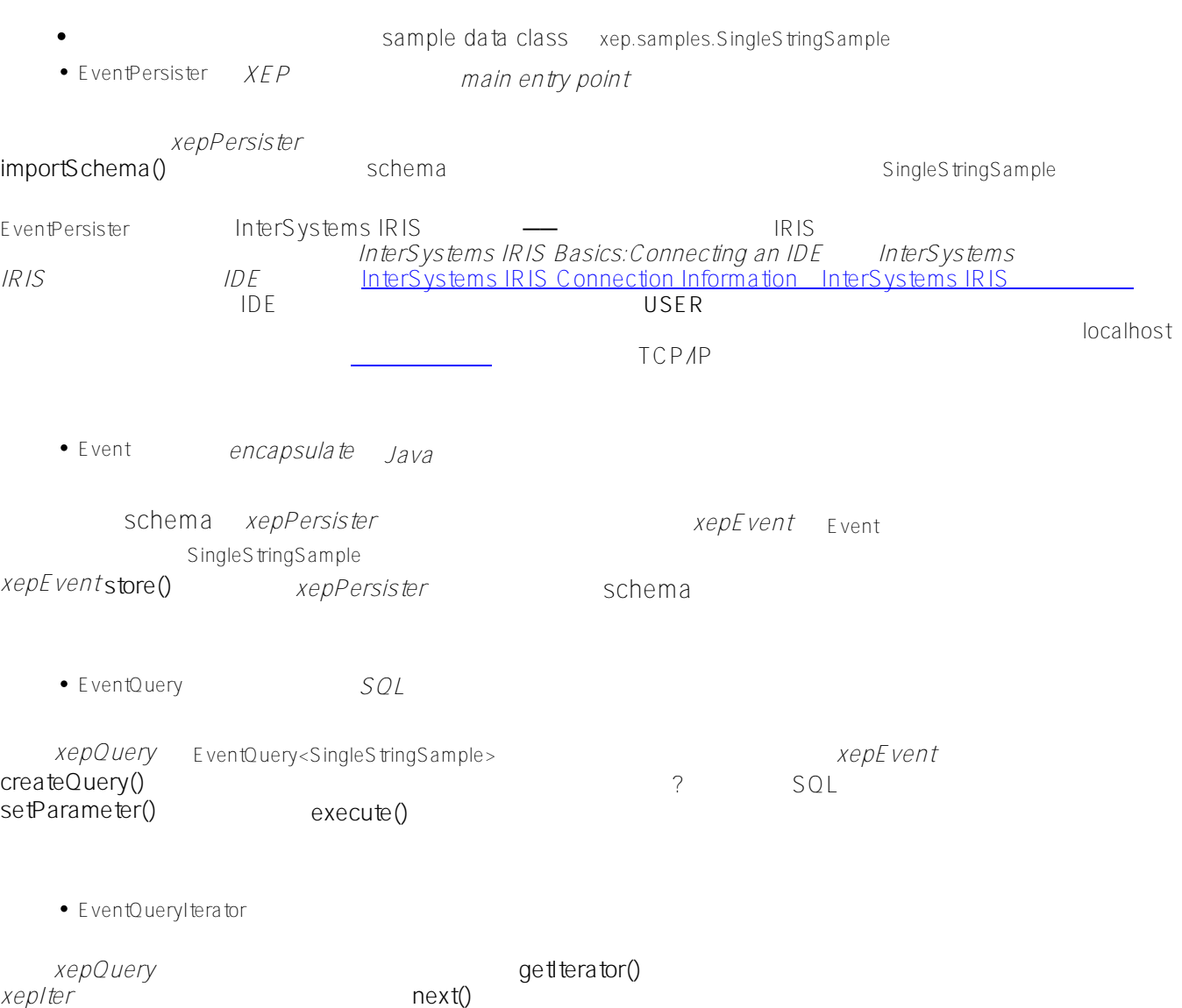

SingleStringSample **set() set()** 

 $\bullet$ 

XEP close()

## **SingleStringSample**

XEP

## **xep.samples.SingleStringSample**

```
public class SingleStringSample { 
   public String name;
   public SingleStringSample() {} 
   SingleStringSample(String str) {
     name = stri }
   public static SingleStringSample[] generateSampleData(int objectCount) { 
      SingleStringSample[] data = new SingleStringSample[objectCount]; 
     for (int i=0;i<objectCount;i++) {
         data[i] = new SingleStringSample("single string test");
       }
   return data;
    }
}
                                    XEP schema
annotation which is a schema to be a schema to be a schema to be a schema to be a schema to be a schema to be a
XepSimple
XEP
, and the transformation of the transformation \frac{1}{\sqrt{2}} , and the transformation \frac{1}{\sqrt{2}} , and the transformation \frac{1}{\sqrt{2}}er a schema schema de la valoritat d'avant d'avant d'avant d'avant d'avant d'avant d'avant d'avant d'avant d'avant d'avant d'avant d'avant d'avant d'avant d'avant d'avant d'avant d'avant d'avant d'avant d'avant d'avant d'a
                                                       Hibernate
XEP XEPhttp://www.facebook.com/state/state/state/state/state/state/state/state/state/state/state/state/state/state/st<br>news.com/state/state/state/state/state/state/state/state/state/state/state/state/state/state/state/state/state/
InterSystems XEP (nterSystems XEP Java
                                                                   InterSystems IRIS Java
 4. XEP 2007年2月20日
            Java InterSystems Java
     JDBCInterSystems Databases JDBC InterSystems
```
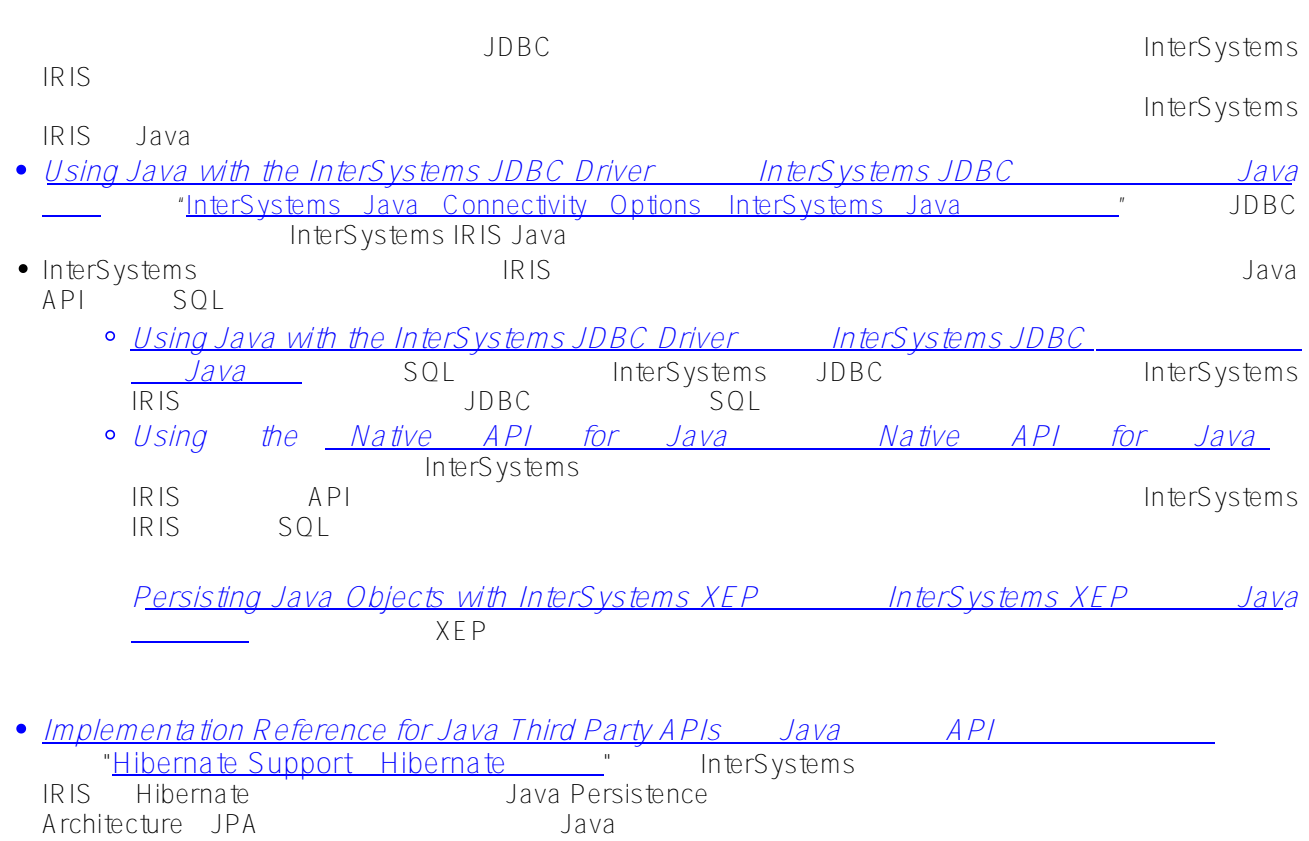

[#InterSystems IRIS](https://cn.community.intersystems.com/tags/intersystems-iris) [#InterSystems IRIS for Health](https://cn.community.intersystems.com/tags/intersystems-iris-health)

 **源 URL:** https://cn.community.intersystems.com/post/iris-2021-%E6%8A%80%E6%9C%AF%E6%96%87%E6%A 1%A3-first-look-15-%E4%BD%BF%E7%94%A8-xep-%E5%AE%9E%E4%BE%8B%E5%8C%96%E5%AD%98%E 5%82%A8-java-%E5%AF%B9%E8%B1%A1